## **Calc**

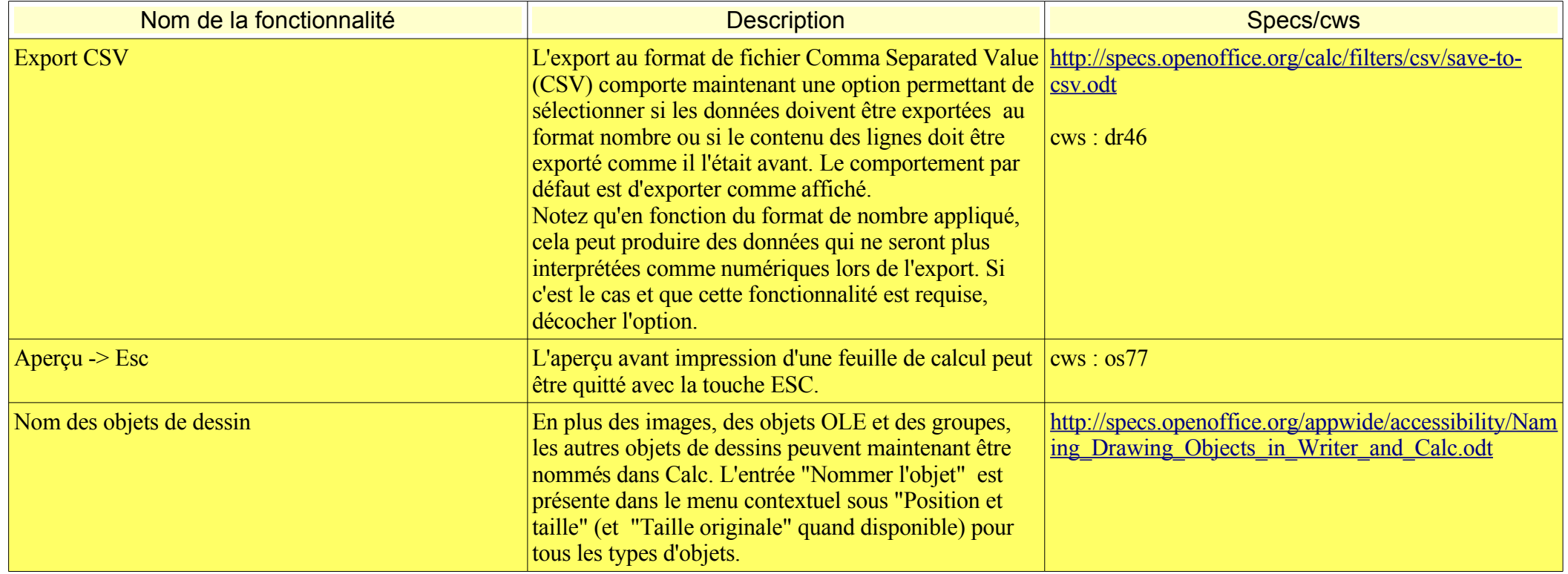

### **Writer**

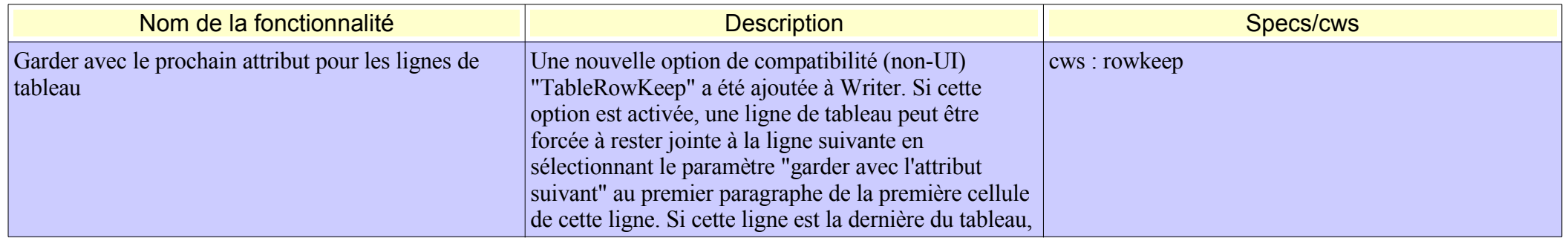

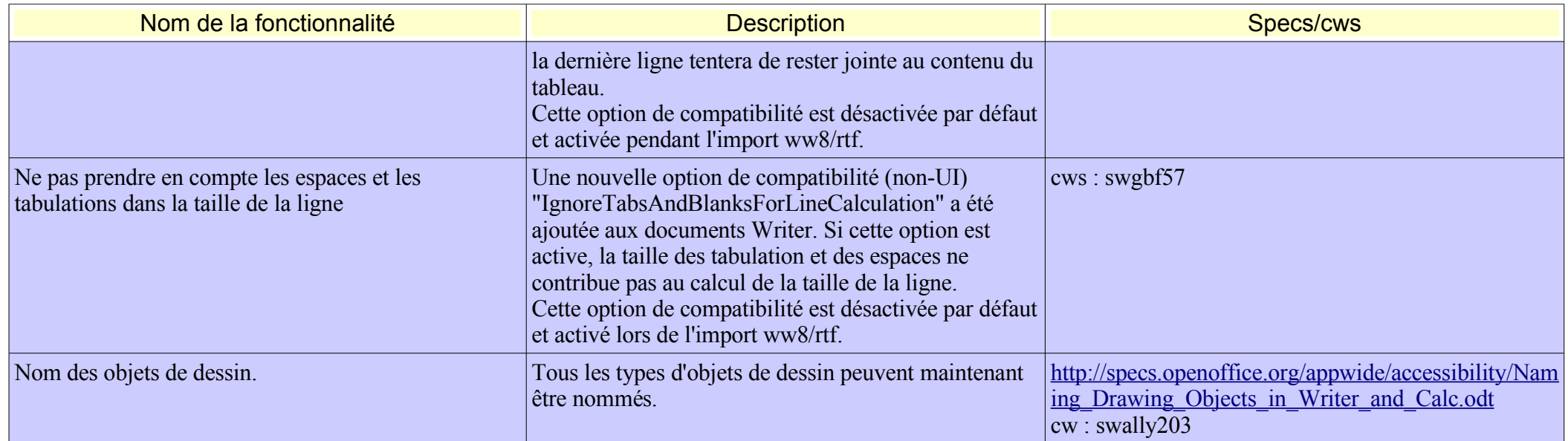

### **DBA**

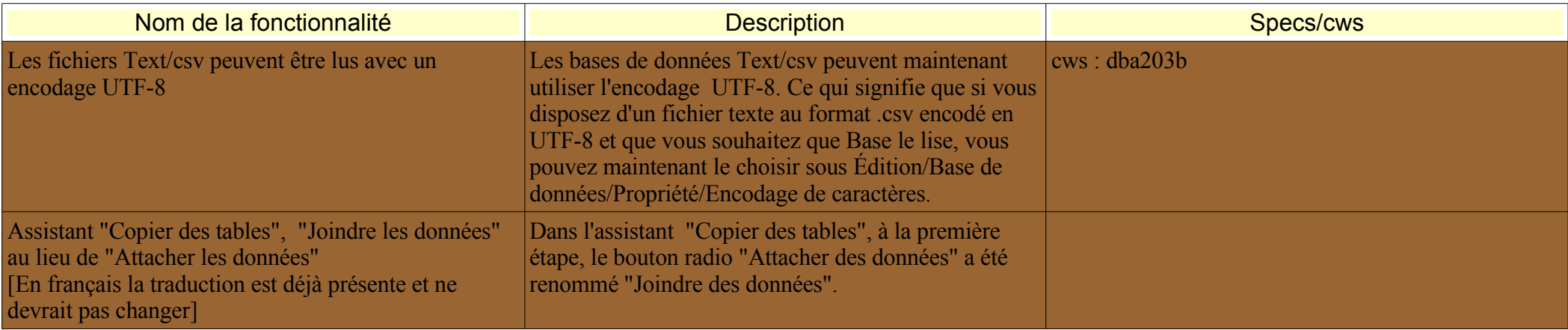

#### **Impress** Pas d'ajout de fonctionnalités.

### **Général**

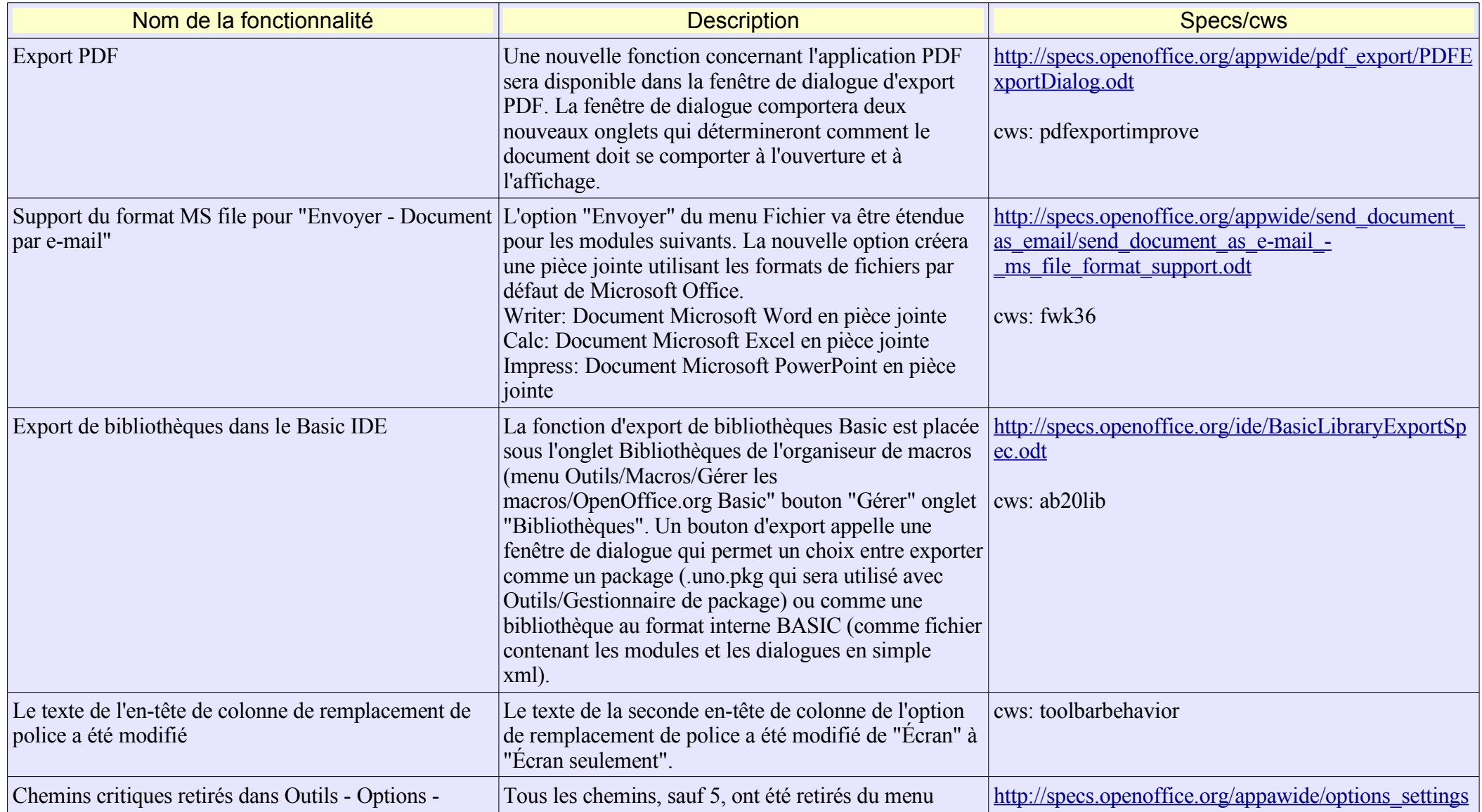

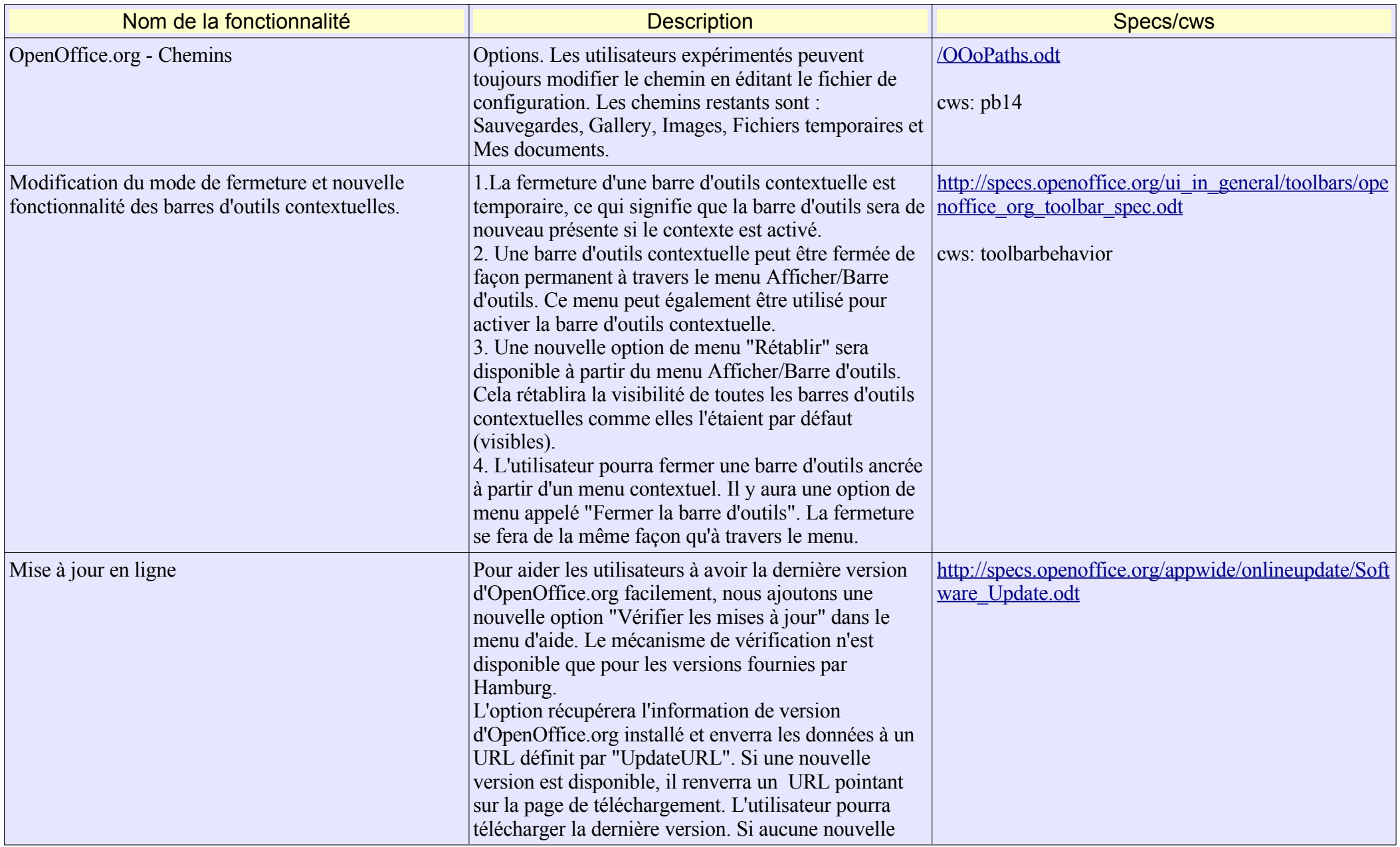

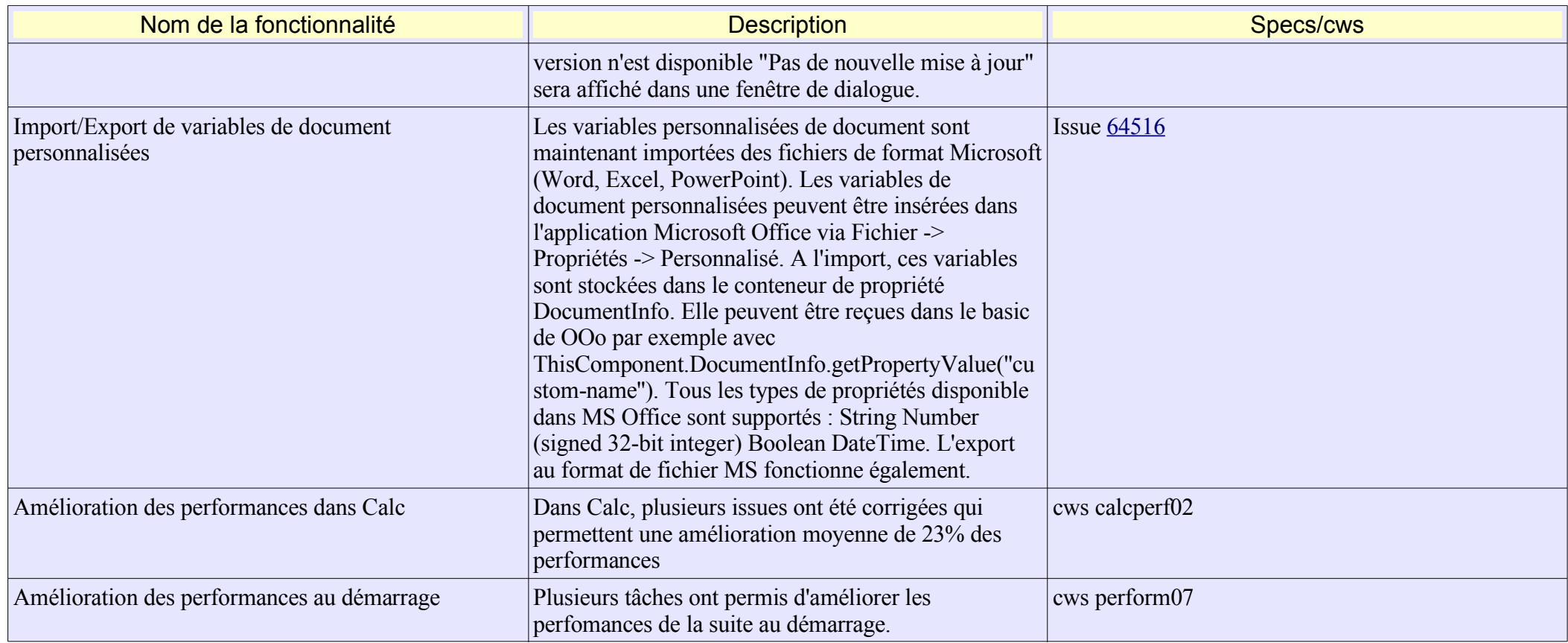

# **Scripting**

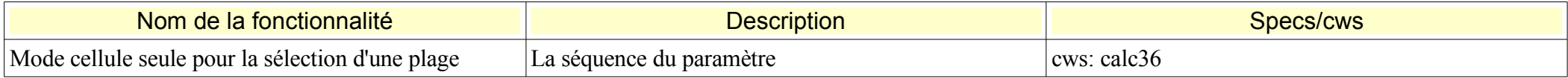

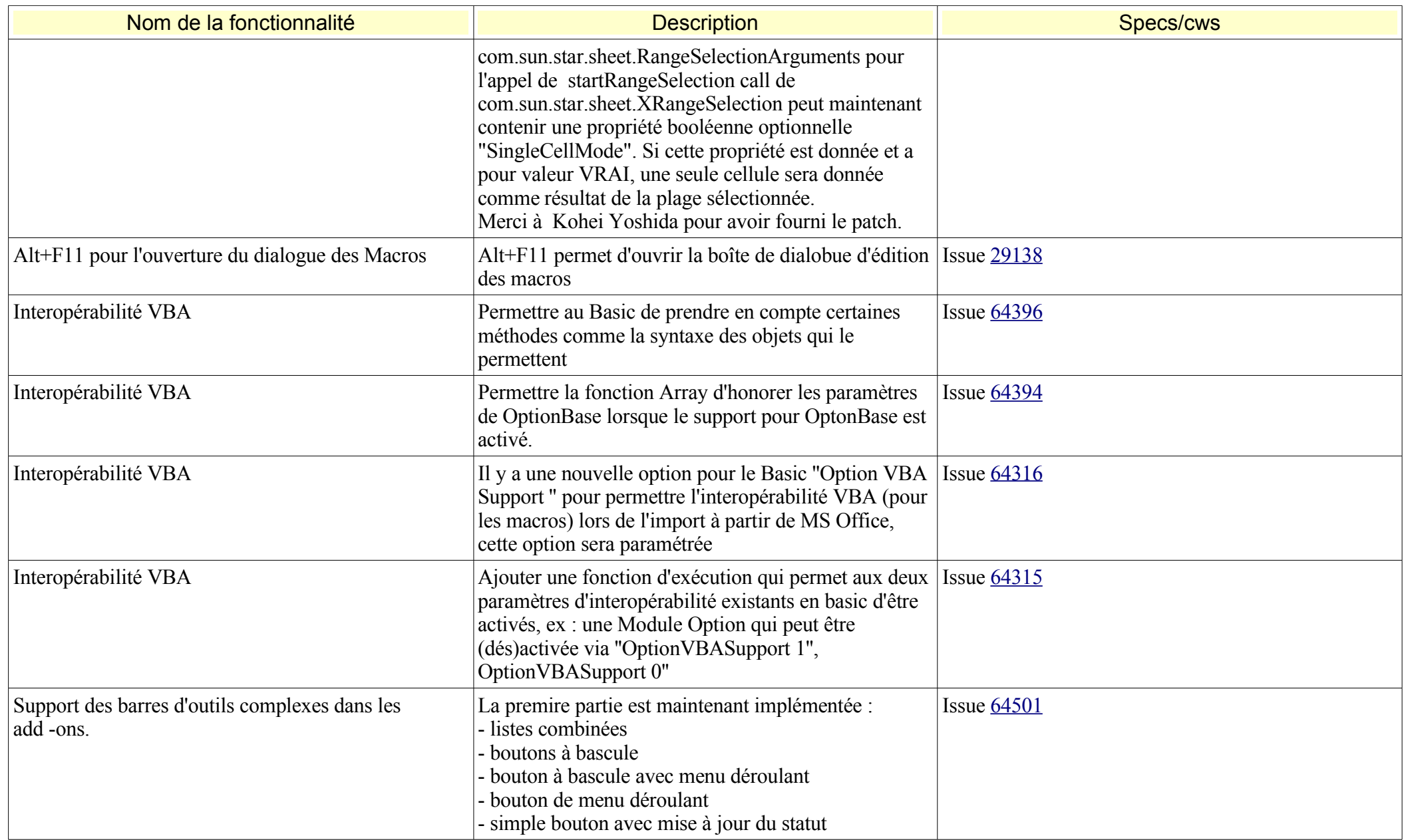